Ref: EB42-510

# Access 2019

### Eine Datenbank erstellen

### **Lernziel**

*Entdecken Sie eine Access-Datenbank und beherrschen Sie alle Funktionen zur Datenbankerstellung. Diese Schulung ist nach Themen aufgeteilt und Sie lernen von Grundfunktionen bis zu Befehlen für Fortgeschrittene, alles über die Struktur und das Erstellen einer Datenbank. Sie lernen es, Tabellen und Datensätze zu verwalten, Abfragen, Formulare und Berichte zu erstellen und persönlich anzupassen.*

Für alle Benutzer, die alle Funktionen von Access entdecken möchten oder ihre Kenntnisse dazu erweitern.

Sie benötigen keine Kenntnisse zu Access. Sie kommen aber schneller voran, wenn Sie die Software bereits ein bisschen kennen.

**Für wen Voraussetzungen Geschätzte Dauer für die wichtigsten Module**

10:15 Stunden

## **Lerninhalt**

### **Die wichtigsten Module**

### Access 2019 – Datenbanken

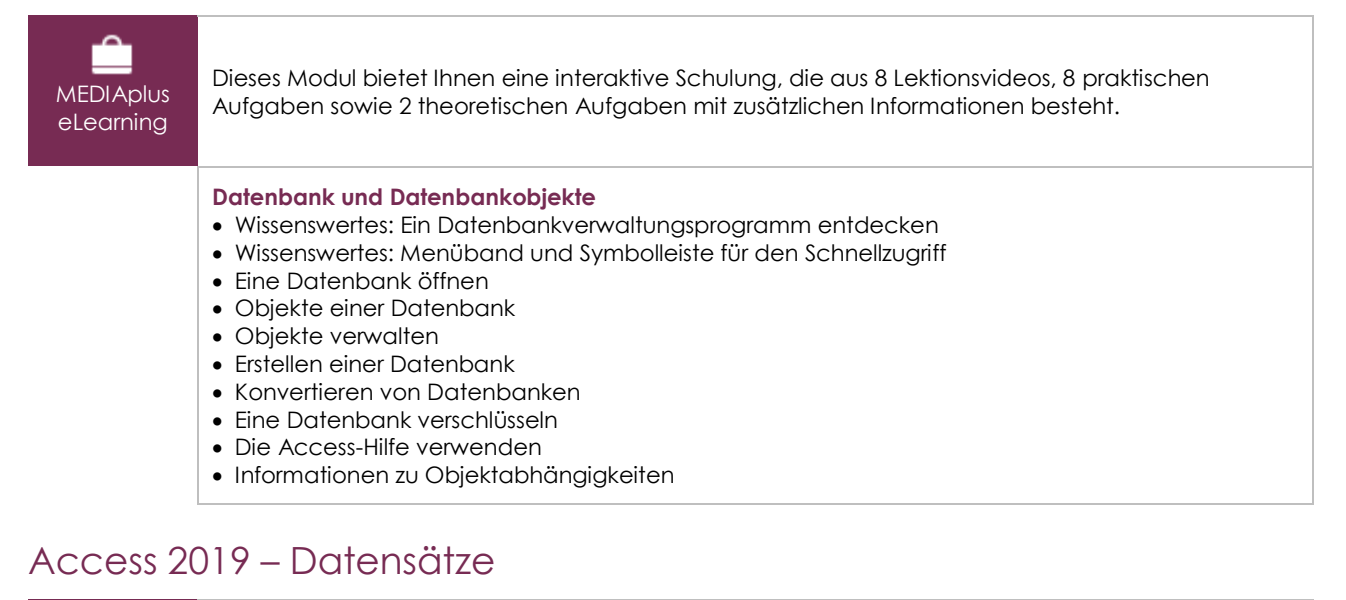

## **MEDIAplus** eLearning

Dieses Modul bietet Ihnen eine interaktive Schulung, die aus 12 Lektionsvideos und 12 praktischen Aufgaben besteht.

#### **Datensätze**

- Erstellen von Datensätzen
- Zugriff auf die Datensätze
- Ändern eines Feldwertes
- Datensätze suchen
- Ersetzen eines Feldwertes

 $\binom{e}{n}$ 

#### • Datensätze löschen

### **Sortieren, Filter**

- Schnelles Sortieren der Datensätze
- Die Datensätze filtern
- Bestimmte Filter

### **Dateneingliederung**

- Daten aus einer anderen Anwendung importieren
- Daten exportieren
- Import und Export von XML-Daten

### Access 2019 – Tabellen

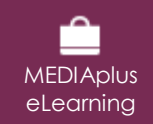

Dieses Modul bietet Ihnen eine interaktive Schulung, die aus 11 Lektionsvideos und 11 praktischen Aufgaben besteht.

#### **Tabellen: Erstellung**

- Zeilen und Spalten eines Datenblatts
- Einfügen einer Ergebniszeile in ein Datenblatt
- Erstellen einer Tabelle
- Tabellenstruktur in der Datenblattansicht
- Tabellenstruktur in der Entwurfsansicht
- Primärschlüssel

#### **Tabellen: erweiterte Funktionen**

- Eingabeüberprüfung eines Felds
- Eingabeformat
- Erstellen eines Nachschlagefelds
- Indizieren einer Tabelle
- Beziehungen zwischen Tabellen

### Access 2019 – Formulare, Berichte

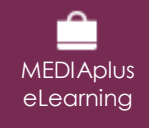

Dieses Modul bietet Ihnen eine interaktive Schulung, die aus 37 Lektionsvideos und 37 praktischen Aufgaben besteht.

#### **Formulare**

- Erstellen eines Formulars
- Eigenschaften eines Formulars
- Den Zugang zu bestimmten Feldern sperren
- Zugriffsreihenfolge auf die Felder
- Unterformular
- Mehrtabellenformulare

#### **Berichte**

- Erstellen eines Berichts
- Sortierreihenfolge eines Berichts
- Gruppierung der Datensätze in einem Bericht
- Verwaltung der Gruppen beim Drucken
- Seriendrucketiketten

#### **Drucken**

- Seitenansicht
- Drucken eines Berichts für bestimmte Datensätze

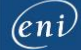

#### • Druckränder und Druckausrichtung

#### **Erstellung von Steuerelementen**

- Einfügen eines Textfelds
- Erstellen eines Kontrollkästchens, eines Optionsfelds oder einer Umschaltfläche
- Erstellen einer Optionsgruppe
- Erstellen eines Bezeichnungsfelds
- Erstellen eines berechneten Steuerelements
- Statistische Berechnungen
- Erstellen eines Kombinations- oder Listenfelds
- Erstellen eines Kombinations- oder Listenfelds mit Daten aus einer anderen Tabelle
- Erstellen einer Linie oder eines Rechtecks
- Nummerierung der Seiten
- Einfügen eines Bilds
- Designs

#### **Verwaltung von Steuerelementen**

- Auswählen und Löschen von Steuerelementen
- Kopieren und Verschieben von Steuerelementen
- Ausrichtung der Steuerelemente
- Höhe der Bereiche
- Ändern der Größe von Steuerelementen
- Textlayout der Steuerelemente
- Ausrichtung des Texts der Steuerelemente
- Darstellung der Steuerelemente
- Bedingte Formatierung
- Kopieren der Darstellungsweise
- Gruppierung/Auflösung der Gruppierung von Steuerelementen

### Access 2019 – Abfragen und Datenanalyse

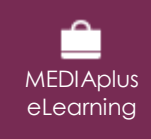

Dieses Modul bietet Ihnen eine interaktive Schulung, die aus 18 Lektionsvideos und 18 praktischen Aufgaben besteht.

#### **Einfache Auswahlabfragen**

- Erstellen einer Auswahlabfrage
- Den Abfrageentwurfsbereich nutzen
- Abfrage mit einem Auswahlkriterium
- Ausführen einer Abfrage
- Kriterien für mehrere Felder
- Kriterien für das gleiche Feld
- Sortierreihenfolge in Abfragen

#### **Erweiterte Auswahlabfragen**

- Berechnete Felder in den Abfragen
- Statistische Berechnungen in einer Abfrage
- Statistische Berechnungen mit Gruppierung
- Gruppierung bestimmter Datensätze
- Parameterabfrage
- Abfrage zur Inkonsistenzsuche
- Abfrage zur Duplikatsuche
- **Diverse Abfragen**
- Löschabfrage
- Tabellenerstellungsabfrage
- Aktualisierungsabfrage
- Kreuztabellenabfrage

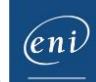